مؤسسه فرمن*گی* من<u>ری</u><br>د**یباگران تهران** 

 *به نام خدا* 

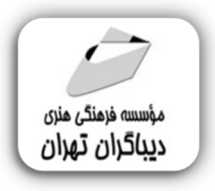

# **اجراي پارامتریک ساختمان با**

**گرس هاپر** 

**مؤلف:** 

**فریبا سبزچمنی** 

هرگونهچاپ وتکثیرازمحتویاتاینکتاب بدوناجازهکتبی ناشرممنوع است. متخلفان به موجب قانون حمايت حقوق **مؤلفان،مصىنغانوھىرمىندانتحتپيگردقانونىقرارمىگيرىد.** 

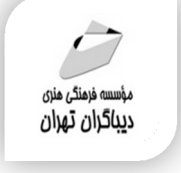

### **عنوان كتاب: اجراي پارامتریک ساختمان با**

 **گرس هاپر** 

- **مولف** : **فریبا سبزچمنی**
- **ناشر**: **موسسه فرهنگی هنري دیباگران تهران ویراستار**: نرگس مهربد
	- **صفحه آرايي**:نازنین نصیري
	- **طراح جلد**:داریوش فرسایی
		- **نوبت چاپ**: اول
		- **تاريخ نشر**: 1400
	- **چاپ و صحافي:**درج عقیق
		- **تيراژ**100: جلد
	- **قيمت**: 610000 ریال

 **شابك**: -1 -455 -218 978-622 **نشاني واحد فروش:** تهران، ميدان انقلاب، خ كارگر جنوبي، روبروي پاساژ مهستان، پلاک ١٢٥١١-تلفن: ٢٢٠٠٤۶۴١٠٠٤۶ **فروشگاههاي اينترنتي ديباگران تهران : WWW.MFTBOOK.IR www.dibagarantehran.com**

سرشناسه: سبزچمنی،فریبا-1369، عنوان و نام پدیدآور:اجراي پارامتریک ساختمان با گرش هاپر/مولف: فریبا سبزچمنی؛ ویراستار: نرگس مهربد مشخصات نشر: **تهران : دیباگران تهران 1400:** مشخصات ظاهري**140**: **ص:مصور،** شابک: **978-622-218-455-1** وضعیت فهرست نویسی: **فیپا** موضوع:معماري-طراحی-نرم افزار Arcitectural design-software:موضوع موضوع:گرس هاپر(زبان برنامه نویسی کامپیوتر) Grasshopper(computer program language) :موضوع موضوع: معماري- طراحی-داده پردازي Architectural design-data processing :موضوع موضوع: طراحی به کمک کامپیوتر-برنامه هاي کامپیوتري computer-aided design-computer programs :موضوع رده بندي کنگره2728: NA رده بندی دیویی: ۲۸۵-۲۲۸۴ شماره کتابشناسی ملی:۸۵۰۰۰۲۸

┪

**نشانی تلگرام:mftbook @نشانی اینستاگرام دیبا publishing\_dibagaran هرکتاب دیباگران ،یک فرصت جدید شغلی و علمی. هرگوشی همراه،یک فروشگاه کتاب دیباگران تهران.** 

#### فهرست مطالب  $\frac{1}{2}$

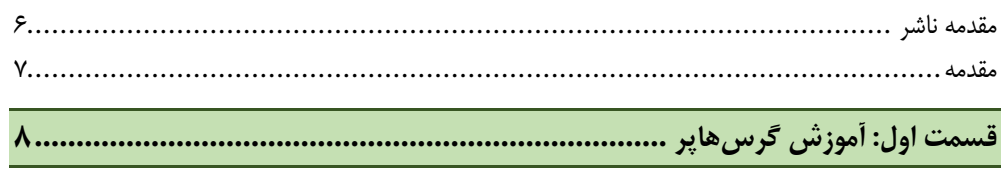

### $\Box$ فصل اول

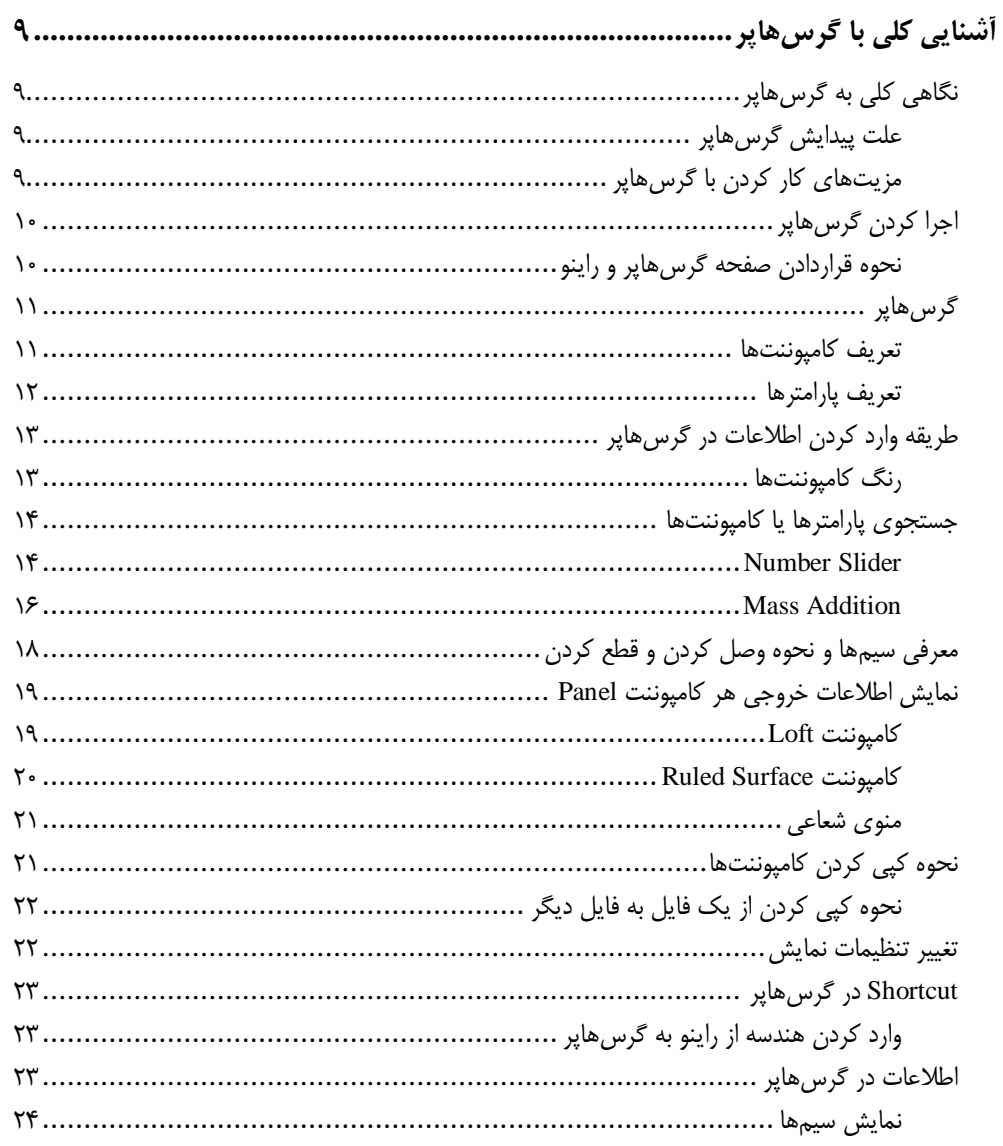

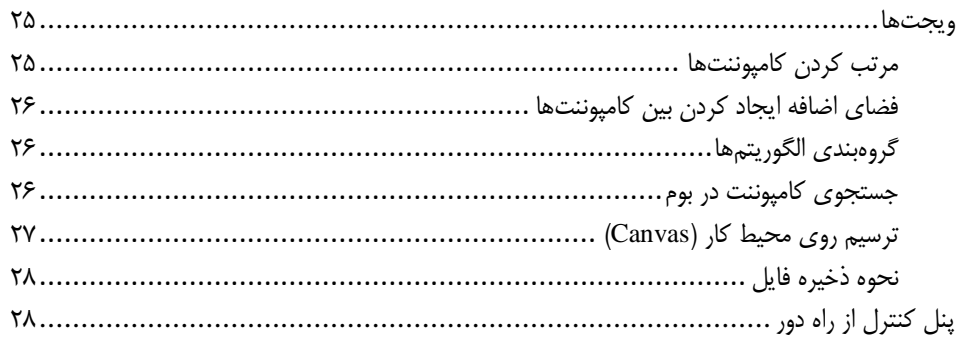

#### ■۔فصل دوم

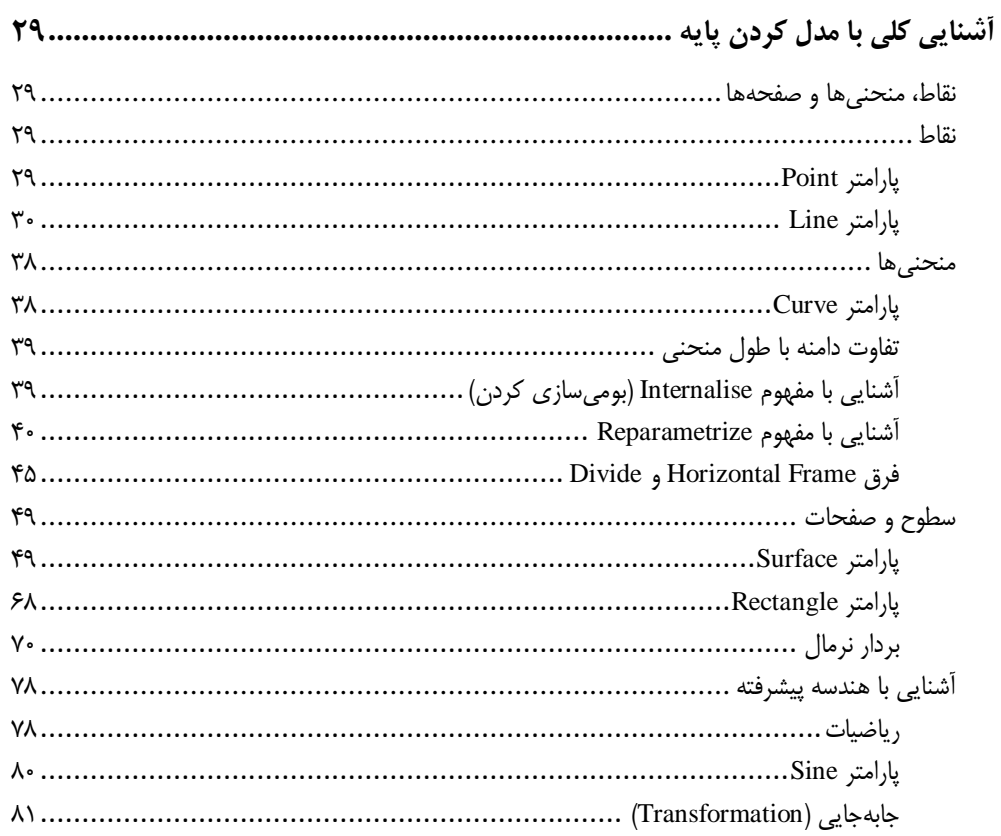

#### ■۔فصل سوم

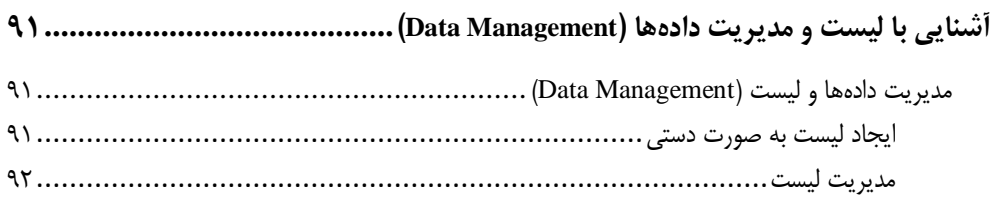

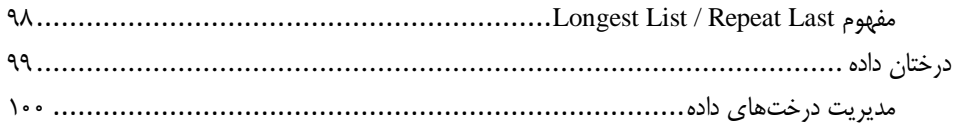

## 

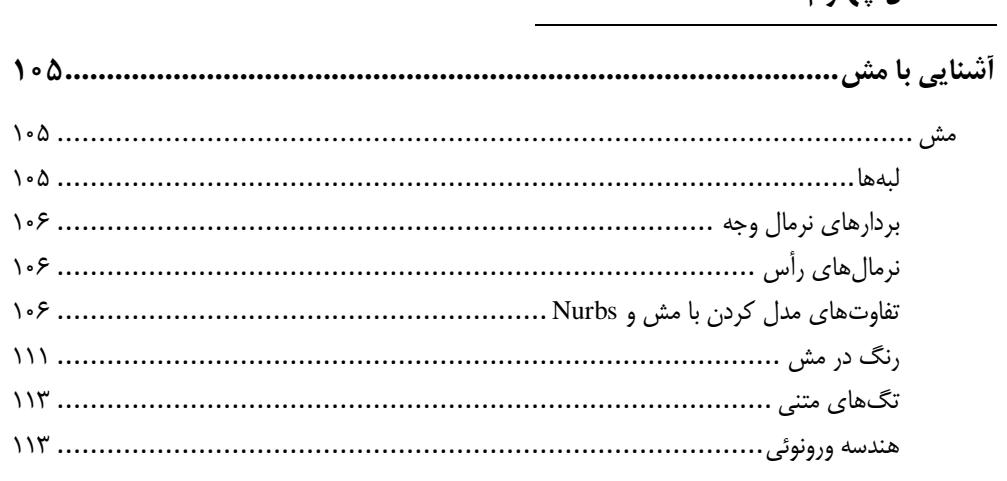

### 

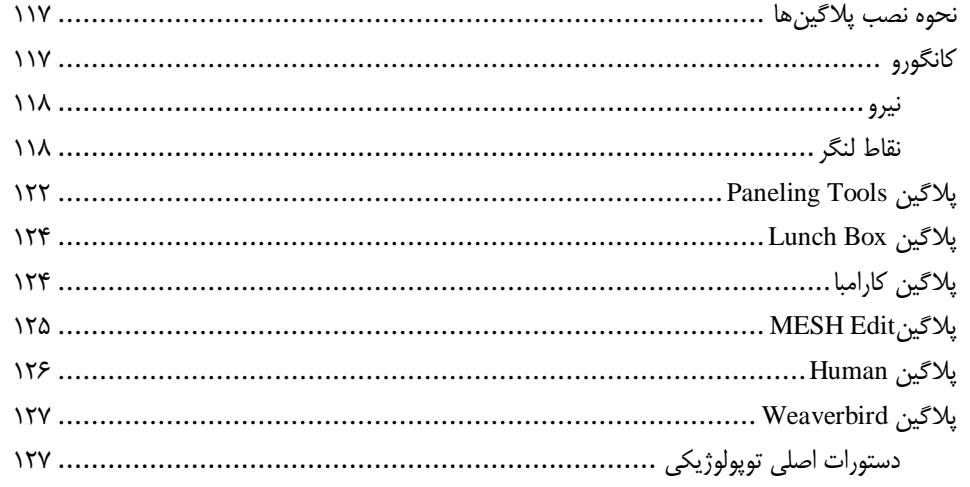

#### 

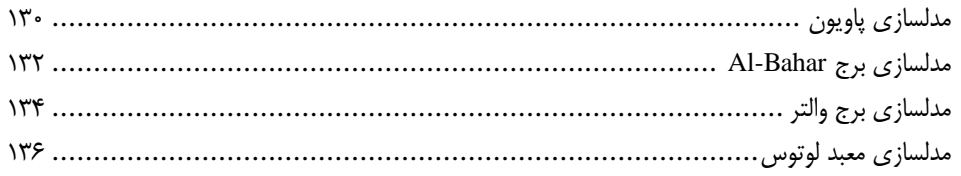

<span id="page-5-0"></span>**مقدمه ناشر** 

.<br><sub>خط</sub>امثی انت بارت مؤسسه **فرسکی سری دیپاکران تهران** در عرصه کیاب ایی باکیفیت عالی است که بتواند و .<br>خواستهای به روز حامعه فرسٖنگی و علمی کشور را باحد امکان پوشش دمد. ر<br>مرکباب دیپاکران تهران،یک فرصت جدید شغلی وعلمی

حمد و سپاس ايزد منان را كه با الطاف بيكران خود اين توفيق را به ما ارزاني داشت تا بتوانيم در راه ارتقاي دانش عمومي و فرهنگي اين مرز و بوم در زمينه چاپ و نشر كتب علمي و آموزشي گامهايي هرچند كوچك برداشته و در انجام رسالتي كه بر عهده داريم، مؤثر واقع شويم.

گستردگي علوم وسرعت توسعه روزافزون آن، شرايطي را به وجود آورده كه هر روز شاهد تحولات اساسي چشمگيري در سطح جهان هستيم. اين گسترش و توسعه، نياز به منابع مختلف از جمله كتاب را به عنوان قديميترين و راحتترين راه دستيابي به اطلاعات و اطلاعرساني، بيش از پيش برجسته نموده است.

در اين راستا، واحد انتشارات مؤسسه فرهنگي هنري ديباگران تهران با همكاري اساتيد، مؤلفان، مترجمان، متخصصان، پژوهشگران و محققان در زمينه هاي گوناگون و مورد نياز جامعه تلاش نموده براي رفع كمبودها و نيازهاي موجود، منابعي پربار، معتبر و با كيفيت مناسب در اختيار علاقمندان قرار دهد.

كتابي كه در دست داريد با همت "**سركارخانم فريبا سبزچمني**" و تلاش جمعي از همكاران انتشارات ميسر گشته كه شايسته است از يكايك اين گراميان تشكر و قدرداني كنيم.

#### **با نظرات خود مشوق و راهنماي ما باشيد**

با ارائه نظرات و پيشنهادات وخواسته هاي خود،به ما كمك كنيد تا بهتر و دقيق تر در جهت رفع نيازهاي علمي و آموزشي كشورمان قدم برداريم.براي رساندن پيام هايتان به ما از انواع رسانه هاي ديباگران تهران شامل سايتهاي فروشگاهي و صفحه اينستاگرام و شماره هاي تماس كه در صفحه شناسنامه كتاب آمده استفاده نماييد.

مدير انتشارات

مؤسسه فرهنگي هنري ديباگران تهران dibagaran@mftplus.com

#### <span id="page-6-0"></span>**مقدمه**

نحوه نوشتار این کتاب پروژهمحور است. در هر بخش مفاهیم پایه آموزش داده شده و پس از آن تمرینی تدوین شدهاست تا از تمام آموزشها در این روند استفاده شود. در زمان نگارش این کتاب، گرسهاپر ورژن هفت مورد استفاده قرار گرفتهاست.

در ابتدا با مفاهیم پایه آشنا خواهید شد و به مراتب وقتی به انتهای کتاب برسید، میتوانید با هندسههای پیچیده آشنا شوید. در واقع، اول کامپوننتها را یاد میگیرید و سپس کامپوننتهای مشابه را تشخیص میدهید و در نهایت این کامپوننتها را ترکیب کرده و یک الگوریتم میسازید.

در این کتاب سعی شده است، ساختمانهای معماری پارامتریک مدل شود تا انگیزهای برای دوستان ایجاد شود که طراحیهای خود را به سمت پارامتریک بودن سوق دهند.

گرسهاپر یک برنامه الگوریتمی است که با ابزارهای مدلسازی راینو یکپارچه شده و به کاربر این امکان را میدهد که با استفاده از الگوریتمها بتواند خودکارسازی کند و چنانچه قسمتی از کار تغییر کرد نیازی به مدل کردن از ابتدا نباشد. همچنین با تغییر یک آیتم مابقی آیتمها نیز تغییر کند و آپدیت شود. اولین بار پاتریک شوماخر معماری پارامتریک را مطرح کردهاست.

پیشنهاد میشود به سایت com.d3grasshopper سر بزنید و کامنتها و نوشتههای سایت را بخوانید؛ زیرا در یادگیری بهترِ گرسهاپر به شما کمک خواهد کرد.

ممنون و با آرزوی موفقیت روزافزون **فریبا سبزچمنی [Fariba.sabzchamani@gmail.com](mailto:Fariba.sabzchamani@gmail.com)**